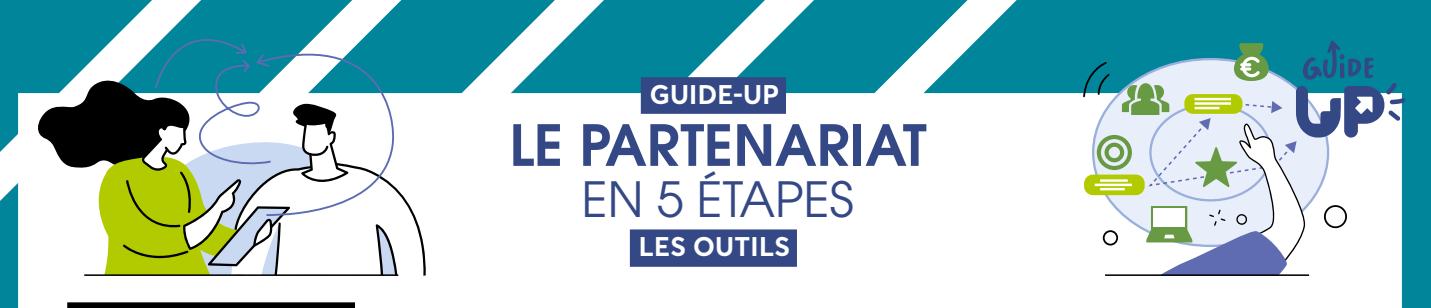

## **OUTIL ADDITIONNEL**

## **ANALYSE SEPO**

## **ANALYSE SEPO : AUTOÉVALUATION BASÉE SUR L'APPRÉCIATION DES SUCCÈS, ÉCHECS, POTENTIALITÉS ET OBSTACLES**

Remplissez le tableau en analysant en quelques lignes les points forts et les points faibles de la relation de partenariat quant à l'atteinte de l'objectif commun.

Puis faites de même concernant les opportunités et les obstacles pour la suite du partenariat.

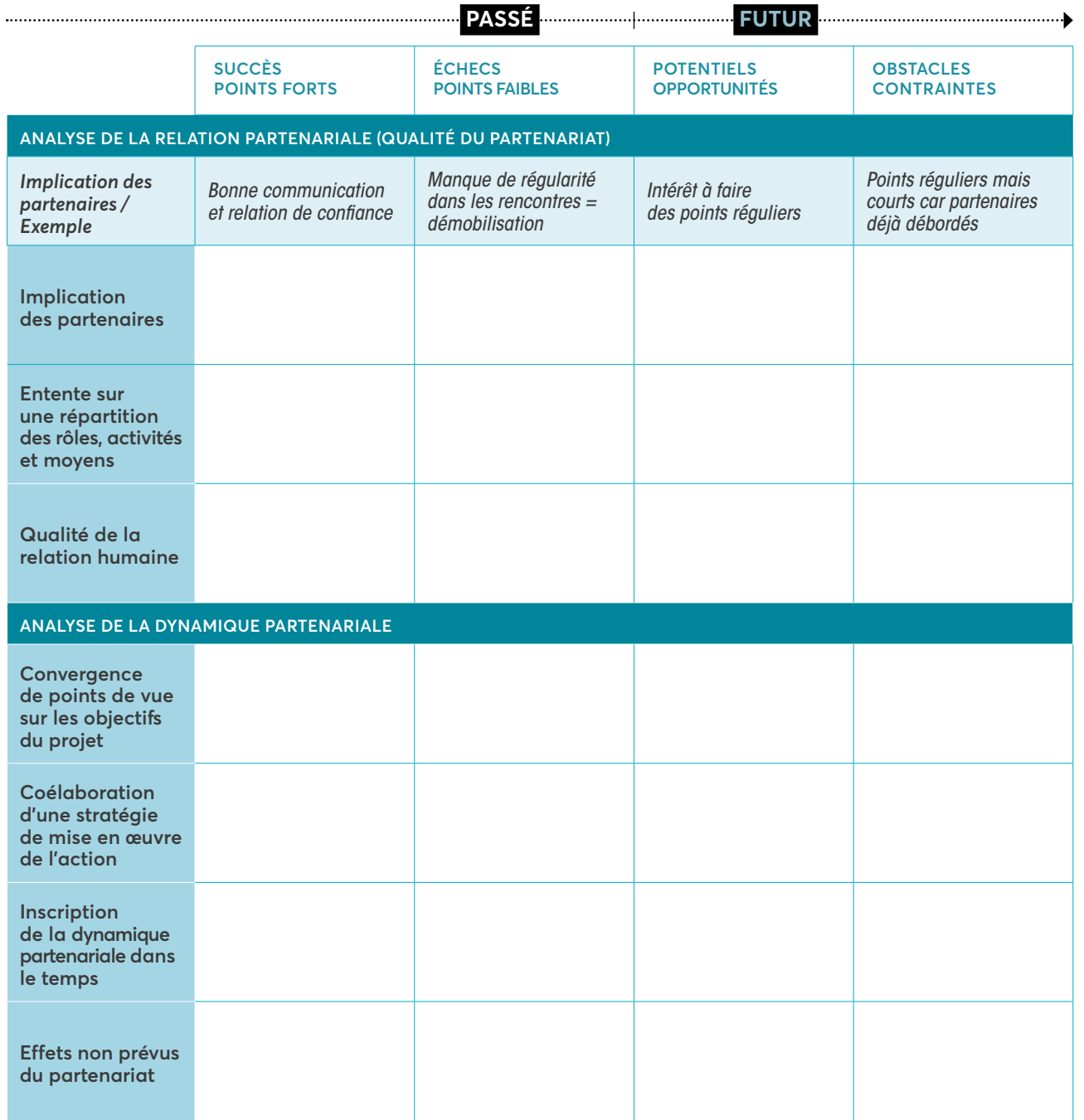

Source : « SEPO - Autoévaluation basée sur l'appréciation des Succès, Échecs, Potentialités et Obstacles », KEK-CDC, Suisse, janvier 2015

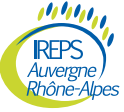

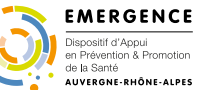

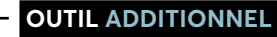

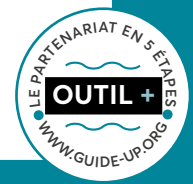